### *Perspectives par âge et par sexe*

## *Projection par la Méthode des composantes*

La méthode des composantes permet de déterminer la population totale au future à partir des générations qui la constituent, par l'addition de leurs effectifs. La méthode des composantes est la méthode la plus utilisée qui tient compte de la structure par âge et par sexe et les variations selon l'âge de la fécondité et de la mortalité.

### **- Données nécessaires :**

- 1. Population par âge et sexe.
- 2. Taux de fécondité par âge pour les femmes âgées de 15 à 49 ans.
- 3. Taux de survie pour chaque sexe.
- 4. Une estimation du rapport de masculinité à la naissance
- 5. Estimations du niveau la migration (si la migration est importante)

## **- Les étapes des perspectives :**

La population de départ étant fixée, on connait pour chaque sexe l'effectif de départ des diverses générations qui la composent.

La population future est constituée :

- 1- Des survivants de ces générations
- 2- Des survivants de générations nouvelles nées après le point de départ des perspectives. De sorte que les perspectives par âge et par sexe comprennent deux sortes de calcul :
	- 1- Le calcul des survivants à partir d'une date donnée.
	- 2- Le calcul de l'effectif initial des générations nouvelles c'est-à-dire le calcul des naissances.

### **I- Calcul des survivants :**

Il faut distinguer plusieurs cas suivant les hypothèses d'évolution de la mortalité : mortalité constante et mortalité varie

#### **Mortalité constante**

Le niveau de la mortalité est défini par une table de mortalité qui donne la probabilité de décès et celle de survie entre deux anniversaires successifs et, moyennant des calculs élémentaires, les probabilités de décès et de survie entre anniversaires distants de plusieurs années, cinq ans en particulier. Mais les générations dont nous voulons calculer les survivants dans un an, deux ans, cinq ans, sont saisies à une date et non à un anniversaire ; avant de calculer les survivants, il va donc falloir convertir **la table de mortalité classique**, en **une table perspective** où les probabilités sont de date à date et non d'anniversaire à anniversaire.

Cette conversion des tables de mortalité doit être adaptée à la population initiale et à l'échelonnement des perspectives, la population initiale peut être, en effet, classée par années d'âge ou par groupes d'âges ; l'échelonnement, plus ou moins serré, un an, cinq ans, dix ans. En pratique, on ne dépasse guère cinq ans, ni dans le groupement des générations, ni dans l'échelonnement des perspectives, de sorte qu'a priori, quatre cas sont à envisager.

Cas 1 : Population classée par générations ou années d'âge. Bonds d'un an.

Cas 2 : Population classée par générations ou années d'âge. Bonds de 5 ans.

Cas 3 : Population classée par groupes de cinq générations ou années d'âge. Bonds d'un an.

Cas 4 : Population classée par groupes de cinq générations ou années d'âge. Bonds de 5 ans.

# - **Passage d'une table de mortalité abrégée classique à une table perspective :**

Pour effectuer le calcul des survivants, il est nécessaire de disposer d'une table de mortalité selon le sexe et l'âge (ou groupes d'âge). Mais les paramètres classiques de la table de mortalité ne se prêtent pas aux calculs perspectifs. II faut donc convertir la table de mortalité classique en une table "perspective" de mortalité.

On définit une table perspective de mortalité, où figurent les fonctions suivantes :

- Lx : survivants à l'âge x (en années révolues) au 1er janvier.
- aPx : probabilité perspective de survie entre l'âge  $x + a$ .
- $aQx$ : quotient perspectif de mortalité entre l'âge x et l'âge  $x + a$ .

# *Cas 1 : Population classée par générations ou années d'âge. Bonds d'un an.*

- **Le calcul des survivants (emploi des probabilités de survie)**

$$
aP_x = \frac{L_{x,x+a}}{L_x}
$$
  
\n
$$
aP_x = 1 - aQ_x
$$
  
\n
$$
aQ_x = \frac{L_x - L_{x+a}}{L_x}
$$
  
\n
$$
aQ_x = 1 - aP_x
$$

## **Exemple**

Dans ce tableau,  $aP_x = \frac{L_{x+a}}{L_x}$  $L_{\chi}$ , de sorte qu'on peut faire les calculs sans avoir calculé au préalable les aQx.

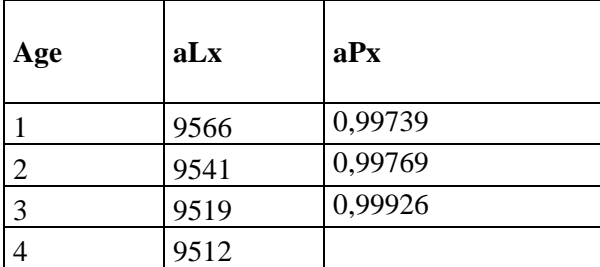

$$
aP_x = \frac{L_{x+a}}{L_x}
$$

$$
1P_1 = \frac{L_2}{L_1} = \frac{9541}{9566} = 0,99739
$$

- Calcul des survivants au 01.01.1962, 01/01/1963, 01.01.1964

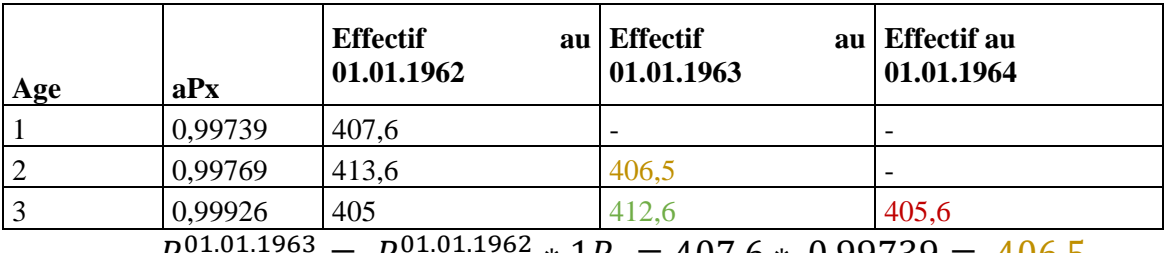

$$
P_2^{01.01.1963} = P_1^{01.01.1962} * 1P_1 = 407.6 * 0.99739 = 406.5
$$

$$
P_3^{01.01.1963} = P_2^{01.01.1962} * 1P_2 = 413.6 * 0.99769 = 412.6
$$

$$
P_3^{01.01.1964} = P_2^{01.01.1963} * 1P_2 = 406.5 * 0,99769 = 405.6
$$

- Exercice : on dispose les données suivantes

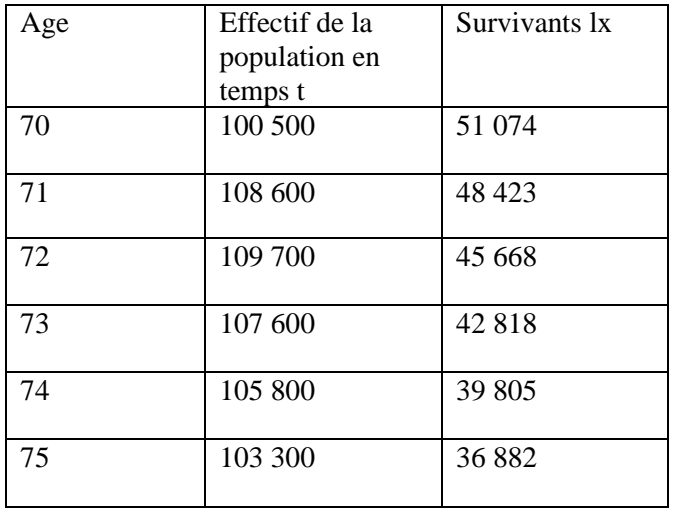

- Projetez l'effectif de cette population (70-74) en temps t+1,  $t+2$ ,  $t+3$  et  $t+4$ .

### Solution :

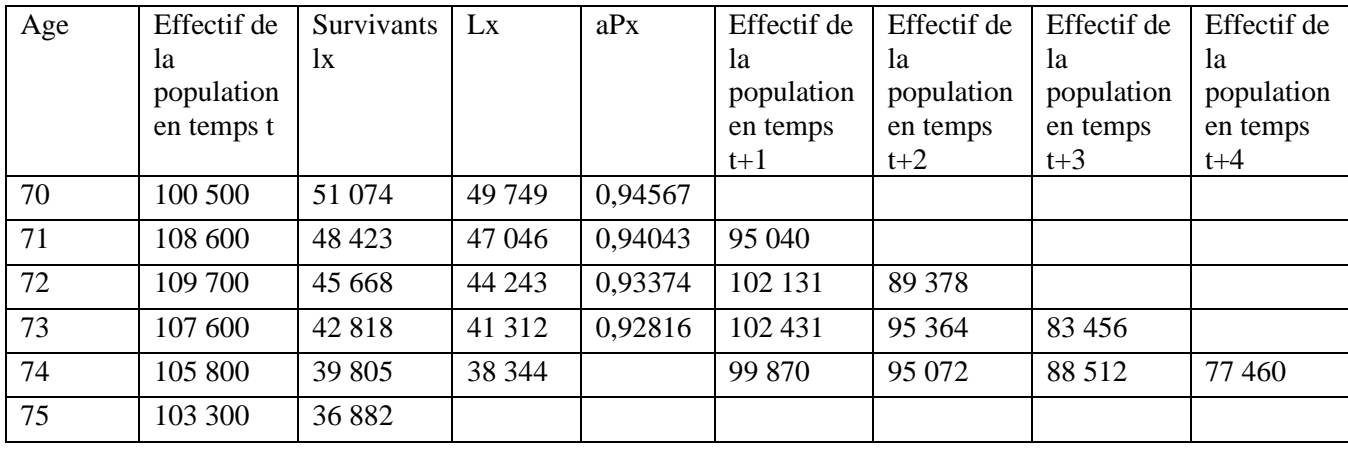

- On calcule :

1- Le temps vécu entre x et x+a (aLx)

 $aL_x = \frac{a}{2}$  $\frac{a}{2}$  \* ( $l_x + l_{x+a}$ ) a= 1 amplitude

 $1L_{70} = 0.5 * (l_{70} + l_{71})$ 

 $1L_{70} = 0.5 * (51074 + 48423) = 49749$ 

1- les probabilités de survie perspective (aPx)

$$
aP_x = \frac{L_{x,x+a}}{L_x} \mathbf{1} P_{70} = \frac{1L_{71}}{1L_{70}} = \frac{47\,046}{49\,749} = 0,94567
$$

2- L'effectif de la population

$$
P_{71}^{t+1} = P_{70}^t * 1P_{70} = 100500 * 0,94567 = 95040
$$
  
\n
$$
P_{72}^{t+1} = P_{71}^t * 1P_{71} = 108600 * 0,94043 = 102131
$$
  
\n
$$
P_{72}^{t+2} = P_{71}^{t+1} * 1P_{71} = 95040 * 0,94043 = 89378
$$
  
\n
$$
P_{73}^{t+2} = P_{72}^{t+1} * 1P_{72} = 102131 * 0,93374 = 95364
$$

# *Cas 4 : Population classée par groupes de cinq générations ou années d'âge. Bonds de 5 ans.*

### **Exemple**

On dispose la répartition de la population féminine et les survivants féminines en 2015

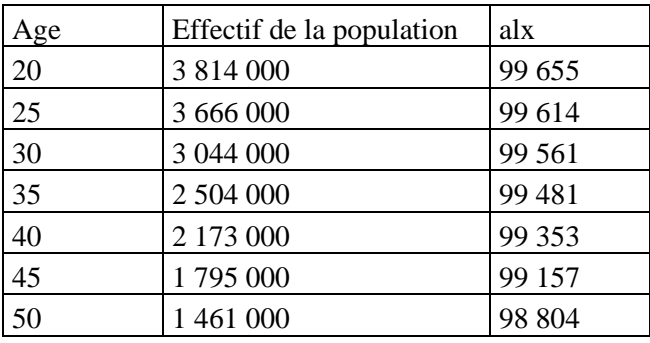

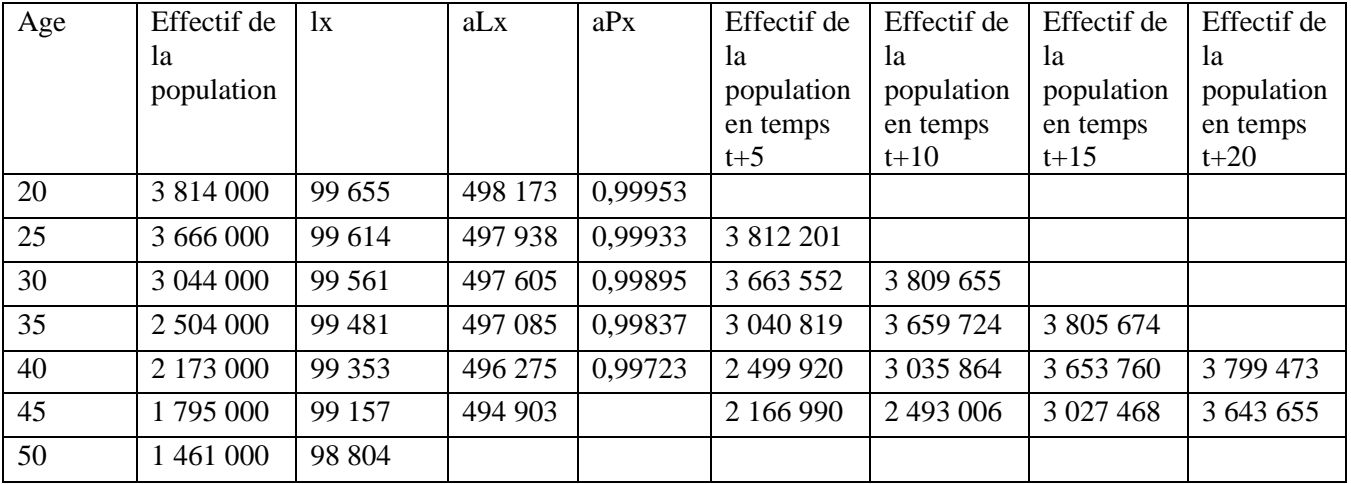

- On calcule :

2- Le temps vécu entre x et x+a (aLx)

 $aL_x = \frac{a}{2}$  $\frac{a}{2}$  \* ( $l_x + l_{x+a}$ ) a= 5 amplitude

$$
5L_{20}=2.5*(l_{20}+l_{25})\\
$$

 $1L_{70}$  = 2.5  $*(99\,655 + 99\,614)$  =498 173

3- Les probabilités de survie perspective (aPx)

$$
aP_x = \frac{L_{x,x+a}}{L_x} 5P_{20} = \frac{5L_{25}}{5L_{20}} = \frac{497938}{498173} = 0,99953
$$

# 4- L'effectif de la population

 $P_{25}^{t+5} = P_{20}^{t} * 5P_{20} = 3814000 * 0,99953 = 3812201$  $P_{30}^{t+5} = P_{25}^{t} * 5P_{25} = 3\,666\,000 * 0.99933 = 3\,663\,552$  $P_{30}^{t+10} = P_{25}^{t+5} * 5P_{25} = 3812201 * 0.99933 = 3809655$  $P_{35}^{t+10} = P_{30}^{t+5} * 5P_{30} = 3\,663\,552 * 0.99895 = 3\,659\,724$